**Nets by Class Vs Budget** 

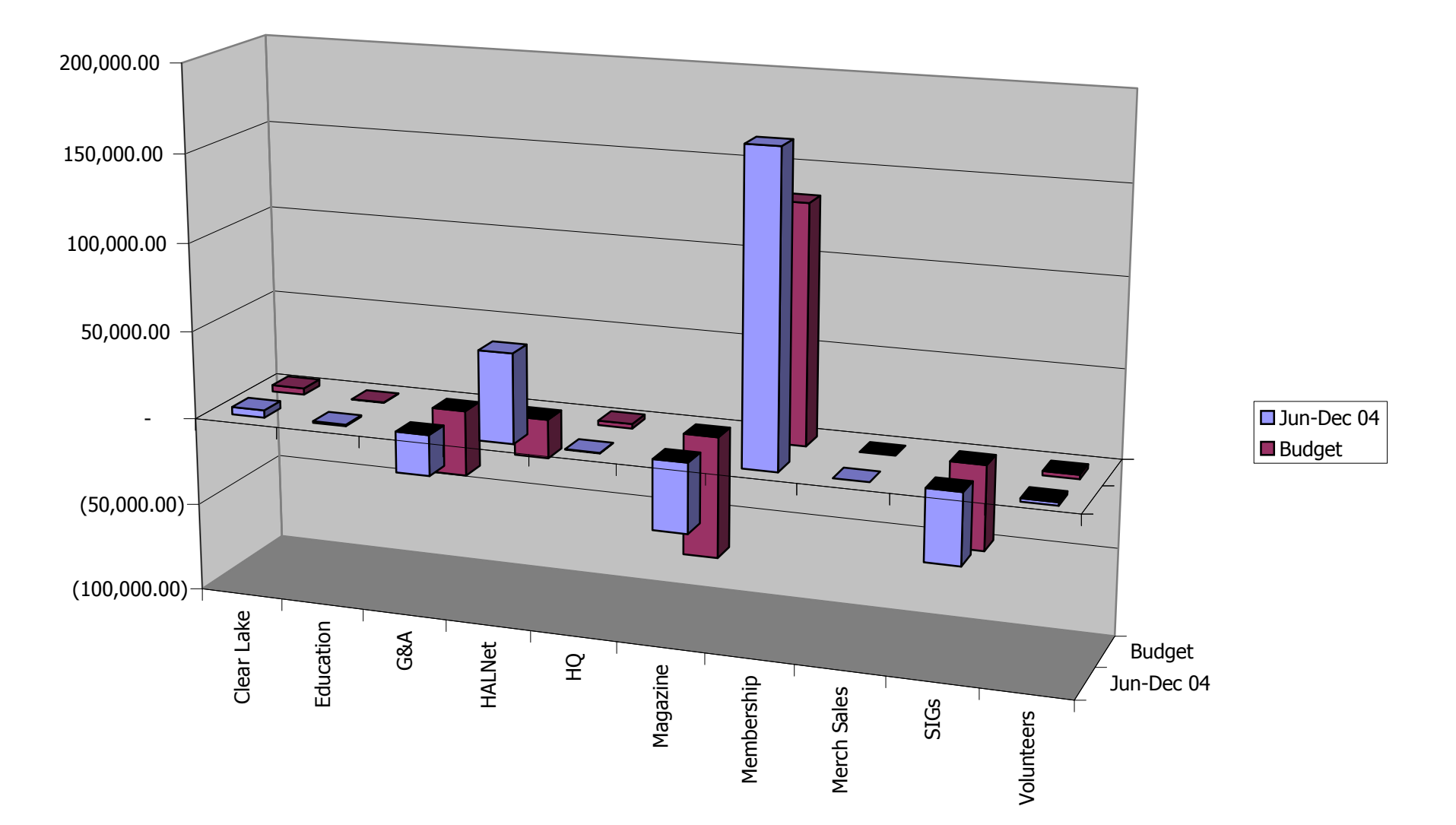